# **conf-hapy - Tâche #12721**

Labo # 12930 (Classée sans suite): gestion de la contextualisation

# **mettre en place la contextualisation**

28/08/2015 11:52 - Thierry Bertrand

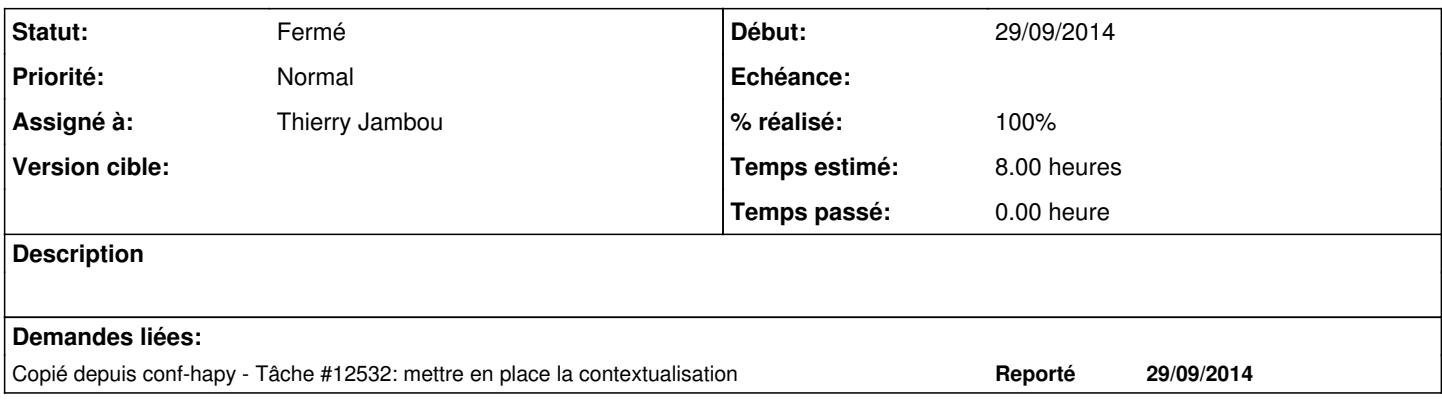

# **Historique**

## **#1 - 01/09/2015 11:09 - Thierry Jambou**

*- Temps estimé mis à 8.00 h*

*- Restant à faire (heures) mis à 8.0*

### **#2 - 15/09/2015 15:51 - Thierry Bertrand**

### *- Tâche parente changé de #12700 à #12930*

*- Distribution changé de EOLE 2.5 à EOLE 2.4*

### **#3 - 31/01/2019 15:43 - Thierry Bertrand**

- *Statut changé de Nouveau à Fermé*
- *% réalisé changé de 0 à 100*

*- Restant à faire (heures) changé de 8.0 à 0.0*

fait sur l'infra one intranet